## **Télécharger le logiciel Cellule 3D**

- Nos partenaires - IFSI -

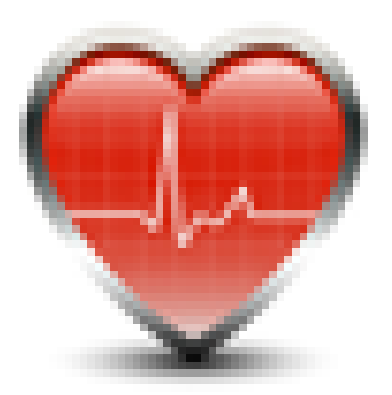

Date de mise en ligne : mercredi 14 septembre 2016

**Copyright © Lycée branly dreux sciences et SVT - Tous droits réservés**

La cellule représente l'unité fonctionnelle et structurale de base des êtres vivants.

C'est un objectif du programme de seconde : dégager une notion d'origine commune des espèces. Les mises en évidence de mécanismes cellulaires sont nombreuses à tous les niveaux.

Ce logiciel permet une approche visuelle et interactive des différentes structures en 3 dimensions : une "balade" autour et à l'intérieur des organites de la cellule animale et de la cellule végétale.